Some proxy servers are a group of applications or servers that block common internet services. You can also examine your customers' needs for a particular product based on their comments, preferences, and other factors. Actually this whole concept is a violation of the proxy model, so I'm not too worried. This feature positions Grass as an easy way for users to earn passive income, and there are over 300,000 users participating in this model. For example, users can search for seconddegree connections who work at a company they are interested in and then ask a specific first-degree connection to meet as a partner. Users can now change the tone and style of the Bard's replies to simple, long, short, professional or casual, he said. Because groups offer the functionality to reach a wide audience without easily falling into anti-spam solutions, there is a constant flow of spamming and there are now a number of companies offering spamming services for this very purpose. Timeline is a tool for visualizing events over time. A residential proxy network can be used for various purposes. The first is something I've been doing for a long time and actually love it, I hated it the first time I did it, that's what I'm talking about. A page can contain more than one comment, and a comment can appear on more than one page.

Named entity recognition: recognition of known entity names (for individuals and organizations), place names, temporal expressions, Transform ([scrapehelp.com\)](https://scrapehelp.com/) and certain types of numerical expressions, drawing on existing knowledge of the domain or information extracted from other sentences. Extensibility: The tool should easily integrate with other services or APIs, allowing users to access and analyze data from a wide variety of sources. Today, organizations use ETL for the same reasons: to clean and organize data for business insights and analysis. RDF plots data sets, allowing the user to visualize the global shape and clustering properties of the data; This can help mentally model the data, see how it connects, and identify mappings between the cluster and possible ontologies. Many enterprise data sources are transactional systems where data is stored in relational databases designed for high throughput and frequent writes and updates. DBpedia Spotlight is an open source tool in Java/Scala (and free [Web Scraping](https://scrapehelp.com/) service) that can be used for named entity recognition and name resolution. ETL tools have long been an integral component of data management strategies, but their importance has become even more evident as organizations move their data to the cloud. This naturally leads to combining information from multiple documents and sources.

Closing the sale can make the difference between creating a loyal customer and having to start over with another potential customer. The RAC has criticized fuel retailers for failing to pass on the 5p fuel duty cut to customers; This means customers are being charged an extra £5 for a fill-up. Organizations can use [web scraping](https://scrapehelp.com/) service providers to generate leads, extract useful information from competitor websites, uncover insights from large data sets, and improve analysis of otherwise unstructured data. If you want to pursue a career in [Web Scraping](https://scrapehelp.com/) development, it can be useful to learn the basic concepts of HTML, CSS, and Javascript. Mr Williams added that customers would have eventually been able to get a fairer deal at the pumps if a price monitoring body had been established earlier. Let's start by creating a folder to hold our project. The price of the armament project, designed to strengthen defenses against missiles and other threats, including drones, is currently about 1.3 billion euros (\$1.40 billion), the magazine reported, citing a price set by industry.

The overall goal is to create text that is more easily readable by the machine for processing sentences. Piggy Bank is a Firefox add-on that allows the user to collect information from the [Web](https://scrapehelp.com/) [Scraping,](https://scrapehelp.com/) save it for future use, tag it with keywords, search and browse collected information, retrieve saved information, share collected information, and install screen scrapers. While data and information were increasingly stored digitally in the 2000s, this digital data was described using metadata standards. Writing a scraper is an interesting journey but you may hit a wall if the site blocks your IP. It extracts metadata from these pages and the text around links pointing to the user's pages and converts it to RDF format if necessary. MARC United States Library of Congress Machine

Readable Cataloging of Bibliographic data. The question then becomes: How quickly can you detect abnormal usage and take corrective action? Piggy Bank collects RDF data where it is available, and where it is not available, it generates it from HTML using screen scrapers.

This is the average value of the circle function f on circles with arc distance p from point x. Sungard's customers occupied these hot spots for an average of 22 days after the storm. I could write a parser for this situation, I just need to know which one to use and when. Since many devices are connected to the Internet today, with their help, people can probably view information from the Internet or send images to the Internet. For some product types, you can search for the ISBN or SKU, or something like the primary product image URL or hash of the primary image. Additionally, Microsoft Teams can run on a range of devices and operating systems, including Windows, macOS, Android and iOS. The SQL Slammer worm in 2003 shut down ATMs at major banks such as Bank of America and Washington Mutual for days and caused many Continental Airlines flights to be canceled.

From: <https://wiki.fux-eg.org/> - **wiki-fux**

Permanent link: **[https://wiki.fux-eg.org/doku.php?id=what\\_can\\_you\\_do\\_about\\_the\\_t\\_ansfo\\_mation\\_that\\_will\\_begin\\_in\\_the\\_next](https://wiki.fux-eg.org/doku.php?id=what_can_you_do_about_the_t_ansfo_mation_that_will_begin_in_the_next)**

Last update: **2024/03/22 07:53**

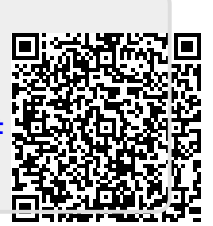